<u>ASKASSEE</u>

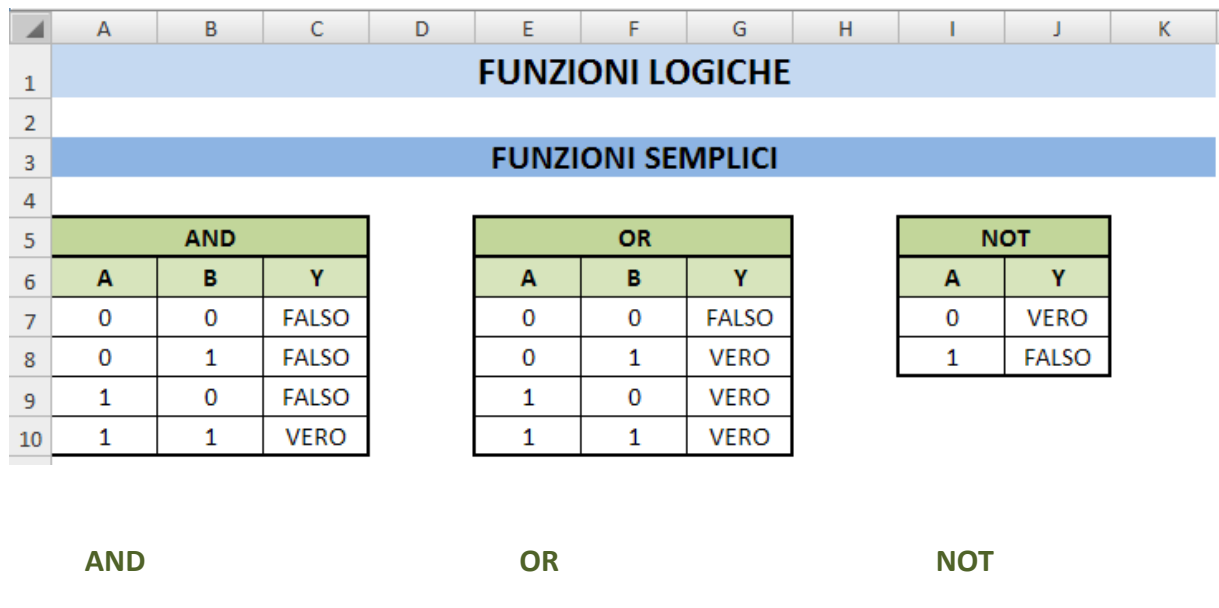

IN C7: =E(A7;B7) IN **G7**: =O(E7;F7) IN **J7**: =NON(I7)

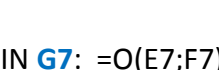

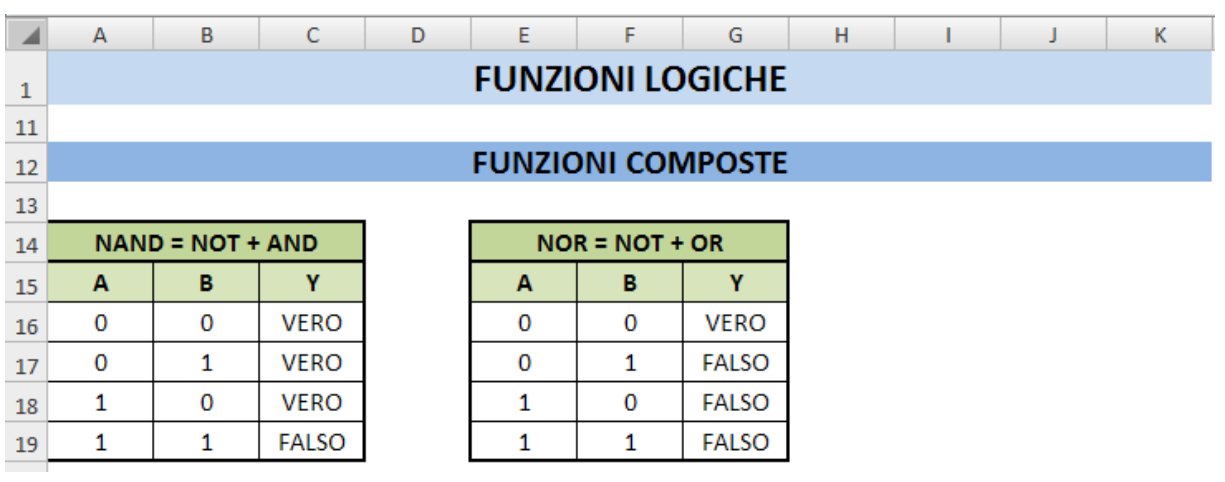

## NAND NOR

IN **C16**: =NON(E(A16;B16)) IN **G16**: =NON(O(E16;F16))